# How to Read an Exceptions Report

Purpose: This guide will explain the different parts of an Exceptions Report that you receive via email, if opted in.

## Example of an Exceptions Report

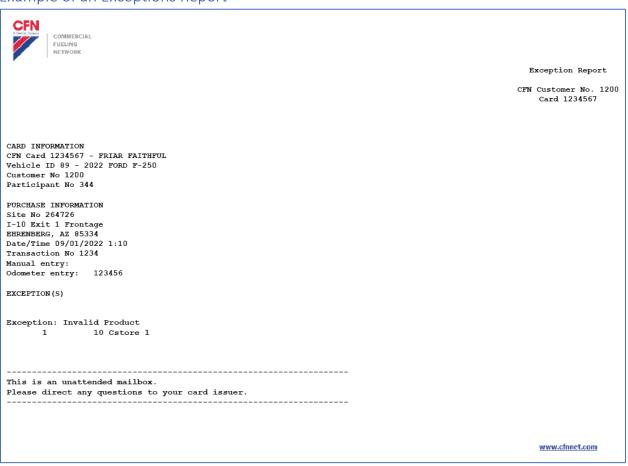

## Card Information (for Single Card Systems)

- **CFN Card:** the last 7 digits of the card The driver's name or vehicle description printed on the card
- Vehicle ID: the vehicle number assigned to the card
- Customer No: the account number
- Participant No: our jobber number, which is always 344

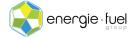

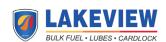

#### Card Information (for Floating PIN Systems)

- **CFN Card:** the 7 digits of the virtual driver number The name of the driver
- **Vehicle ID:** the vehicle number assigned to the card the name of the vehicle card (physical plastic)
- Customer No: the account number
- Participant No: our jobber number, which is always 344

#### Purchase Information

- Site No: the number assigned to the site
- Address 1 Line
- City, State, Zip
- Date/Time: the local date and local time of the station at the time of transaction
- Transaction No: the number assigned to the transaction by the station
- Manual entry: can be ignored as this is a deprecated function
- Odometer entry: the odometer reading that the driver entered at the time of transaction

### Exception: Invalid Product

This section will share which products were attempted to be purchased at this transaction. It will first display the product code and then the type of product that the driver was trying to purchase.

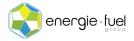

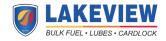